, tushu007.com

## <<PowerBuilder 9.0

<<PowerBuilder 9.0

- 13 ISBN 9787030134189
- 10 ISBN 7030134184

出版时间:2004-6

页数:345

字数:513000

extended by PDF and the PDF

http://www.tushu007.com

<<PowerBuilder 9.0

, tushu007.com

PowerBuilder 9.0

InstallShield API (InstallShield API everBuilder API even by API even by API even by API even by API even by API even by API even by API even by API even by API even by API even by API even by API even by API even by API e

PowerBuilder

, tushu007.com

## <<PowerBuilder 9.0

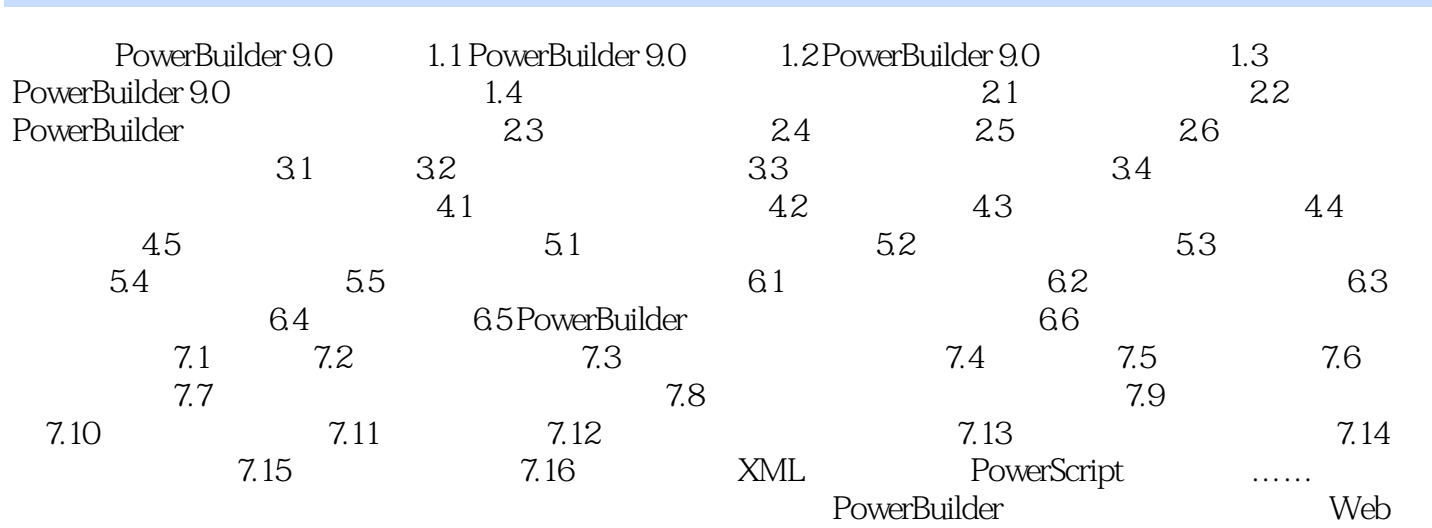

, tushu007.com

## <<PowerBuilder 9.0

本站所提供下载的PDF图书仅提供预览和简介,请支持正版图书。

更多资源请访问:http://www.tushu007.com